**Centro Tecnológico de Entrenamiento y Capacitación**

# **Diseño de Sitios Web Sin Código**

El curso de Diseño de sitios web sin código reúne las herramientas más utilizadas en el diseño web sin utilización de código como **Adobe Muse, Adobe Animate**, sin dejar de lado los **fundamentos** para creación de sitios web. Este curso de capacitación es dictado en nuestras oficinas en Quito en nuestras modalidades regular o abierta, personalizado, y corporativo. Además para el resto de Ecuador está disponible en nuestra modalidad virtual.

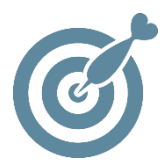

### **Objetivo**

Al terminar el proceso de formación en el curso de **Diseño de Sitios Web Sin Código** el participante estará en condiciones de generar sitios web y entender todos los conceptos necesarios para crear soluciones en el internet.

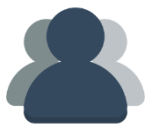

### **¿A quién está destinado?**

A toda persona que requiera diseñar su propio sitio web o administrar el de su empresa.

ETEC

### **Conocimientos Previos**

Manejo solvente del computador e internet.

## **www.cetececuador.com**

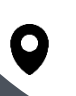

Dirección: Contacto: Correo electrónico: Av. Atahualpa Oe2-48 y Hernando de la Cruz (Sector UTE) - Edificio CETEC

(02)2433-940 / 3317-406 0958868001 / 0982315897

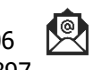

**[info@cetececuador.com](mailto:info@cetececuador.com)**

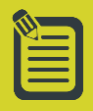

# Contenido

### **Fundamentos de Diseño Web**

1. Fundamentos de diseño web

2. Fundamentos de diseño interactivo

3. Responsive , importancia actual

4. Conceptos de Posicionamiento Web

5. Fundamentos Html5

#### **Adobe Muse**

- 1. Entorno de Trabajo
- 2. Maquetación de un sitio web
- 3. Creación de un prototipo

4. Creación del diseño con responsive

5. Uso de los widgets para crear contenido dinámico e interactivo

6. Creación de efectos

7. Creación de contenido dinámico mediante widgets

8. Publicación y gestión del sitio web

#### **Adobe Animate**

- 1. Entorno de Trabajo
- 2. Interfaz de Animate
- 3. Creación de elementos
- 4. gráficos
- 5. Creación de animaciones
- 6. Interactividad
- 7. Trabajo con audio y video

8.Animaciones "responsive"

- 9. Compatibilidad
- 10. Publicación

## **www.cetececuador.com**

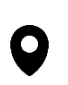

Dirección: Contacto: Contacto: Contacto: Contacto: Contacto: Contacto: Correo electrónico: Av. Atahualpa Oe2-48 y Hernando de la (02)2433-940 / 3317-406 Av. Atahualpa Oe2-48 y Hernando de la Cruz (Sector UTE) - Edificio CETEC

(02)2433-940 / 3317-406  $\mathbf{A}$ 0958868001 / 0982315897

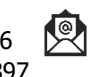

**[info@cetececuador.com](mailto:info@cetececuador.com)**